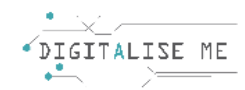

## **ΣΧΕΔΙΟ ΜΑΘΗΜΑΤΟΣ ΓΙΑ ΕΚΠΑΙΔΕΥΤΕΣ ΕΝΗΛΙΚΩΝ/ ΕΚΠΑΙΔΕΥΤΙΚΟΥΣ**

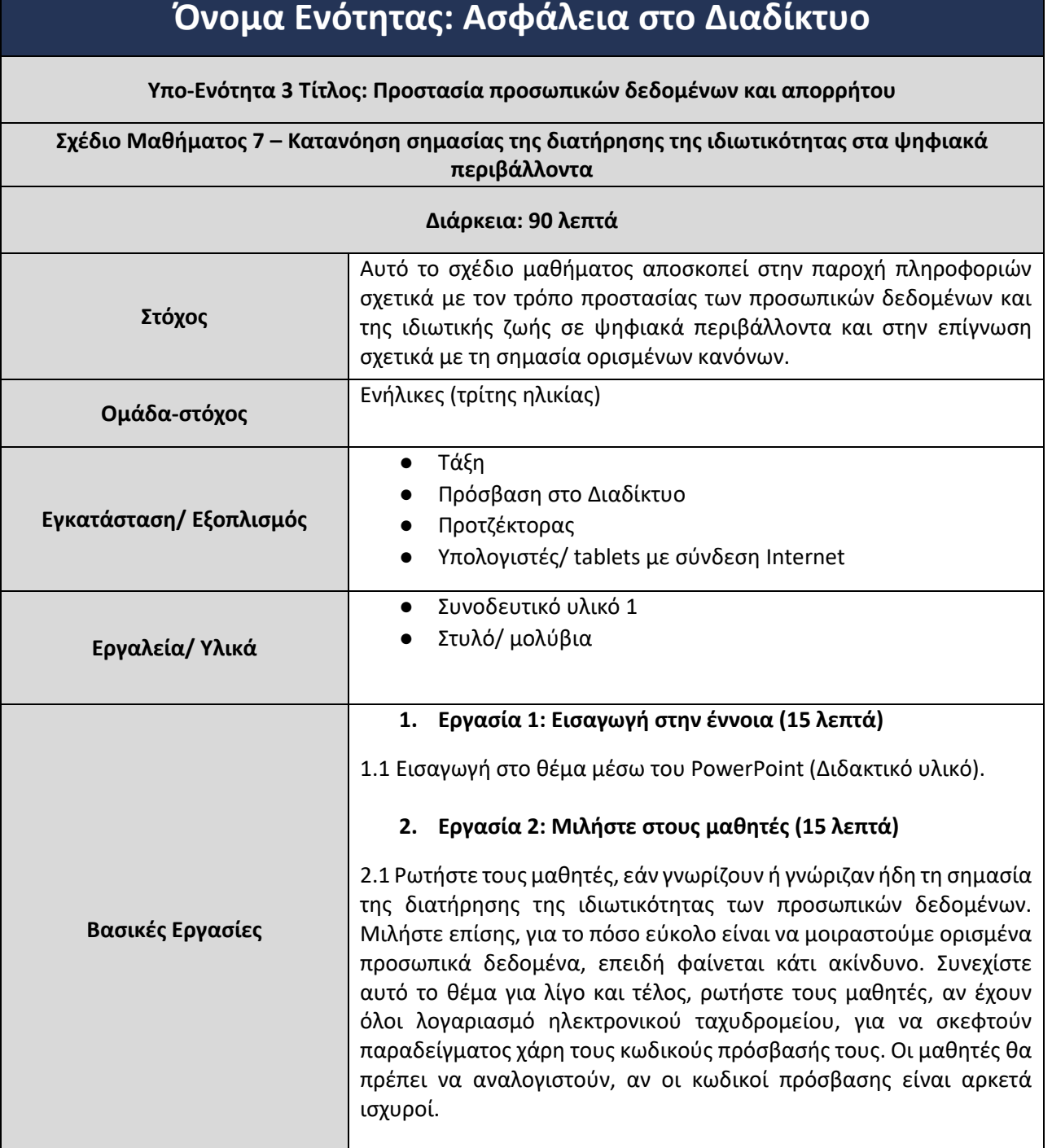

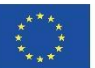

Το πρότζεκτ αυτό χρηματοδοτήθηκε με την υποστήριξη της Ευρωπαϊκής Επιτροπής. Το πρότζεκτ αντικατοπτρίζει μόνο τις απόψεις του συντάκτη και η Επιτροπή δεν έχει κανένα μερίδιο ευθύνης για οποιαδήποτε χρήση των πληροφοριών που περιέχονται σε αυτό. Αριθμός υποβολής: 2019-1-PT01-KA204- 060701

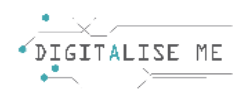

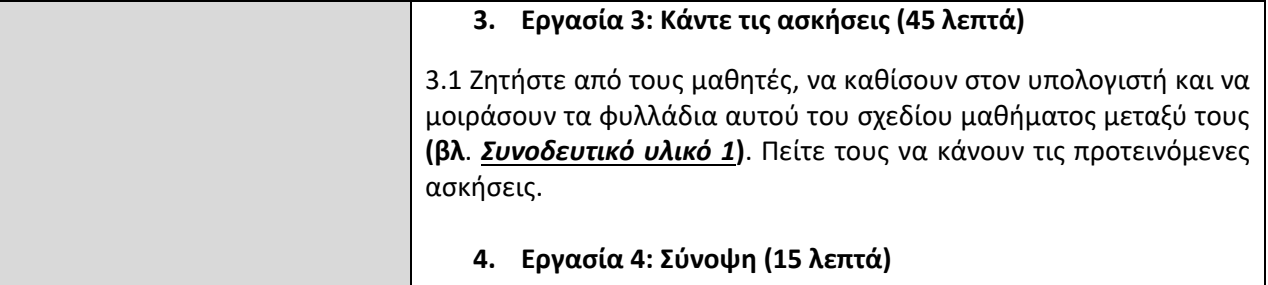

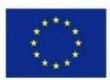

Co-funded by the<br>Erasmus+ Programme of the European Union

This project has been funded with support from the European Commission. This communication reflects the views only of the author, and the Commission cannot be held responsible for any use which may be made of the information contained therein. Submission Number: 2019-1-PT01-KA204-060701

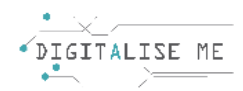

## **ΣΥΝΟΔΕΥΤΙΚΟ ΥΛΙΚΟ 1: Διατήρηση της ιδιωτικότητας σε ψηφιακά περιβάλλοντα**

## **1. Δημιουργήστε έναν πολύ ισχυρό κωδικό πρόσβασης.**

- 1.1.Γράψτε εδώ έναν κωδικό πρόσβασης που θα επιλέγατε να χρησιμοποιήσετε (μην γράψετε έναν πραγματικό κωδικό πρόσβασης που συνήθως χρησιμοποιείτε!!!)
- 1.2.Δοκιμάστε τον κωδικό πρόσβασής σας σε αυτόν τον ιστότοπο, για να δείτε πόσο ισχυρός είναι. <https://howsecureismypassword.net/>

\_\_\_\_\_\_\_\_\_\_\_\_\_\_\_\_\_\_\_\_\_\_\_\_\_\_\_\_\_\_\_\_\_\_\_\_\_\_\_\_\_\_\_\_\_\_\_\_\_\_\_\_\_\_\_\_\_\_\_\_\_\_\_\_\_\_\_\_\_\_\_\_\_\_\_\_\_\_\_\_\_\_\_\_\_

1.3.Γράψτε εδώ πόσο καιρό θα χρειαστεί ένας χάκερ ή ένα μηχάνημα για να ανακαλύψει τον κωδικό πρόσβασής σας.

\_\_\_\_\_\_\_\_Μικροδευτερόλεπτα / Δευτερόλεπτα / Λεπτά / Ώρες / Ημέρες / Μήνες / Χρόνια /Εκατό χρόνια you can do better! **Πρέπει να αλλάξεις τον κωδικό**  Δεν είναι κακός, αλλά **πρόσβασής σου**  μπορείς να τον βελτιώσεις!**οπωσδήποτε!** Συγχαρητήρια! Έχεις έναν πολύ ισχυρό κωδικό!

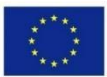

Co-funded by the Erasmus+ Programme of the European Union This project has been funded with support from the European Commission. This communication reflects the views only of the author, and the Commission cannot be held responsible for any use which may be made of the information contained therein. Submission Number: 2019-1-PT01-KA204-060701

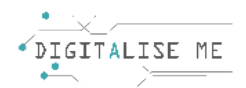

## 2. **Απαριθμήστε περισσότερα βήματα (όσα μπορείτε να θυμηθείτε) που πρέπει να εκτελέσετε, για να διατηρήσετε το απόρρητό σας:**

✔ Βεβαιωθείτε ότι η σύνδεσή σας στο Internet είναι ασφαλής;\_\_\_\_\_\_\_\_\_\_\_\_\_\_\_\_\_\_\_\_\_\_\_\_\_\_\_\_

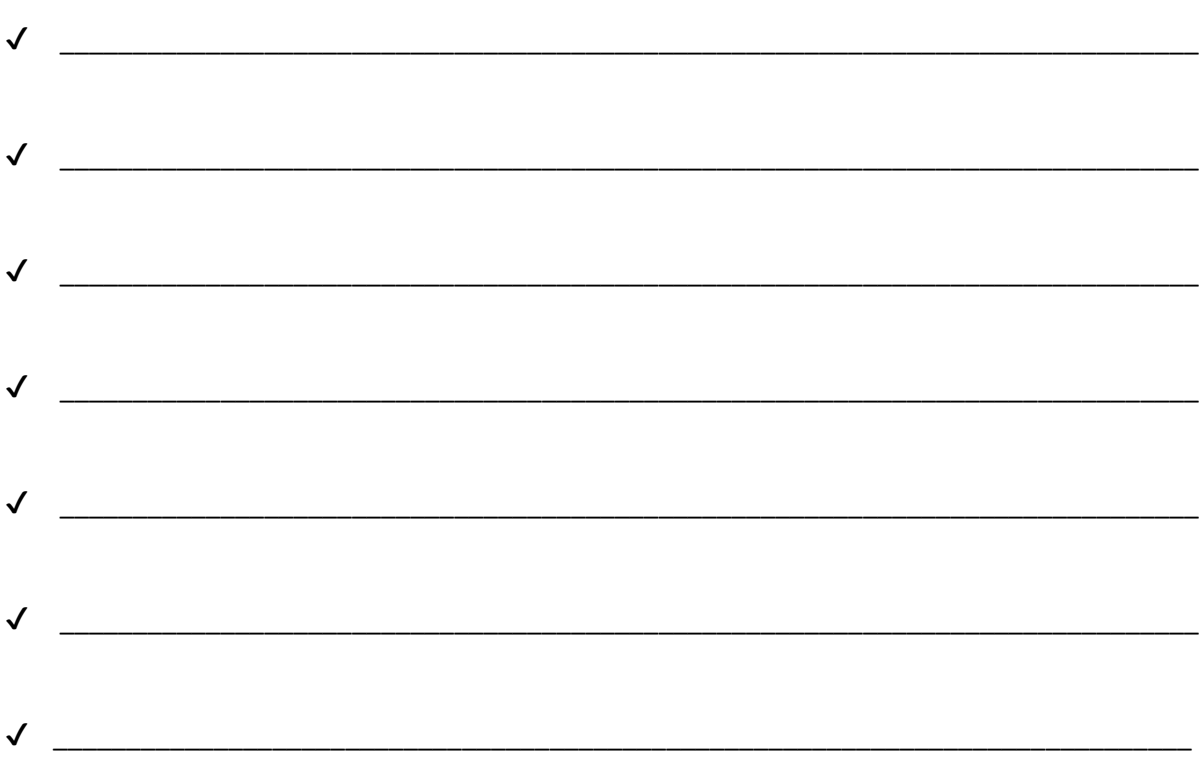

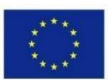

This project has been funded with support from the European Commission. This communication reflects the views only of the author, and the Commission cannot be held responsible for any use which may be made of the information contained therein. Submission Number: 2019-1-PT01-KA204-060701